# The Big Picture So Far

### **From the Architecture to the OS to the User**: Architectural resources, OS management, and User Abstractions.

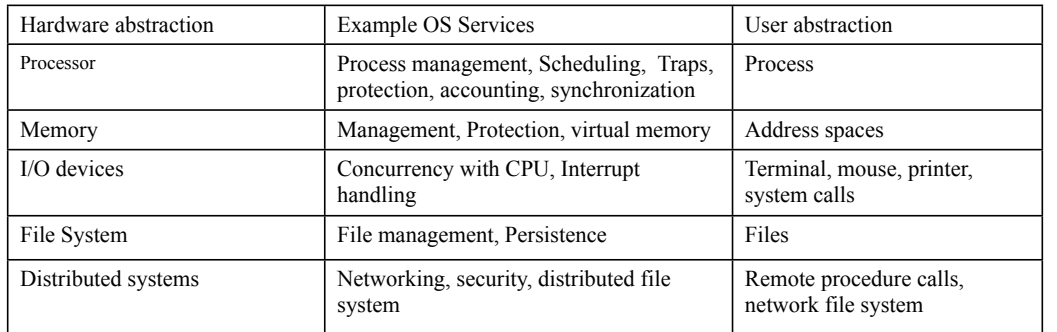

### System calls

### Four architectures for designing OS kernels

Computer Science CS377: Operating Systems

Lecture 4, page 1

# Today: Process Management

- A process as the unit of execution.
- How are processes represented in the OS?
- What are possible execution states and how does the system move from one state to another?
- How are processes created in the system?
- How do processes communicate? Is this efficient?

Computer Science CS377: Operating Systems

# What's in a Process?

- **Process**: dynamic execution context of an executing program
- Several processes may run the same program, but each is a distinct process with its own state (e.g., MS Word).
- A process executes sequentially, one instruction at a time
- Process state consists of at least:
	- the code for the running program,
	- ! the static data for the running program,
	- ! space for dynamic data (the heap), the heap pointer (HP),
	- ! the Program Counter (PC), indicating the next instruction,
	- ! an execution stack with the program's call chain (the stack), the stack pointer (SP)

Lecture 4, page 3

- values of CPU registers
- **a** set of OS resources in use (e.g., open files)
- process execution state (ready, running, etc.).

Computer Science CS377: Operating Systems

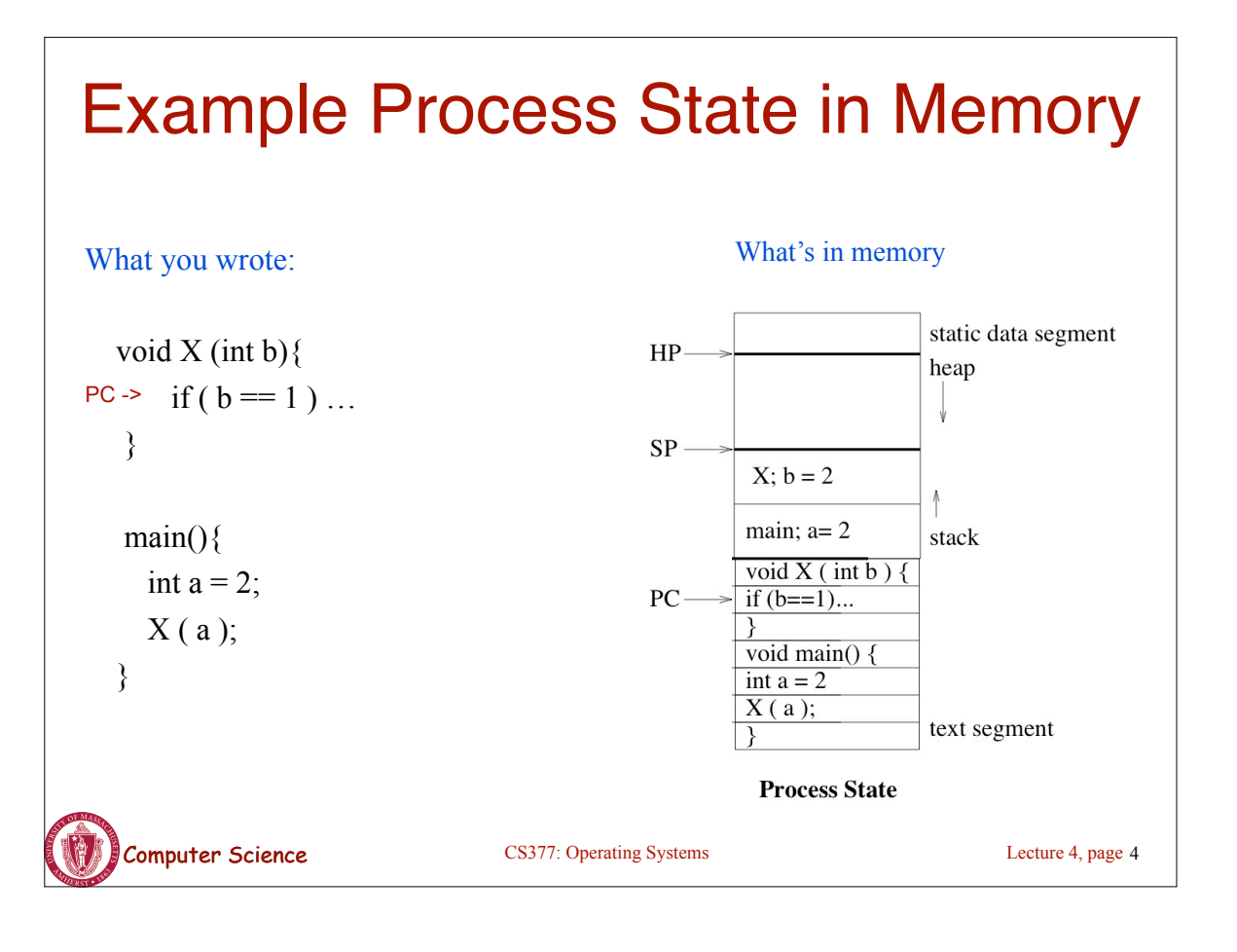

### Process Execution State • Execution state of a process indicates what it is doing *new*: the OS is setting up the process state *running:* executing instructions on the CPU *ready:* ready to run, but waiting for the CPU *waiting:* waiting for an event to complete *terminated:* the OS is destroying this process As the program executes, it moves from state to state, as a result of the program actions (e.g., system calls), OS actions (scheduling), and external actions (interrupts). Ready  $\geq$ **Running Terminated New Waiting** CS377: Operating Systems CS377: Operating Systems Lecture 4, page 5

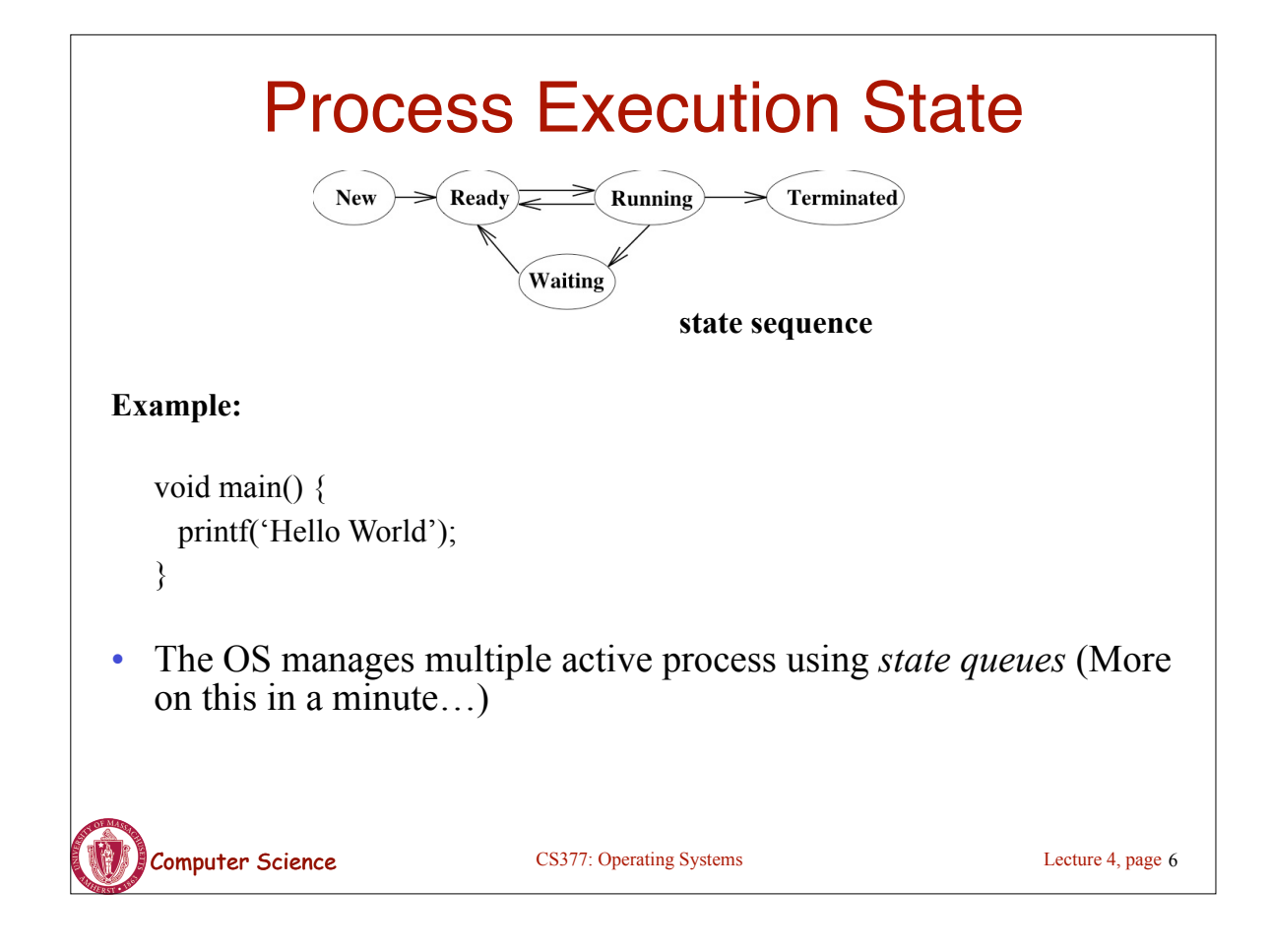

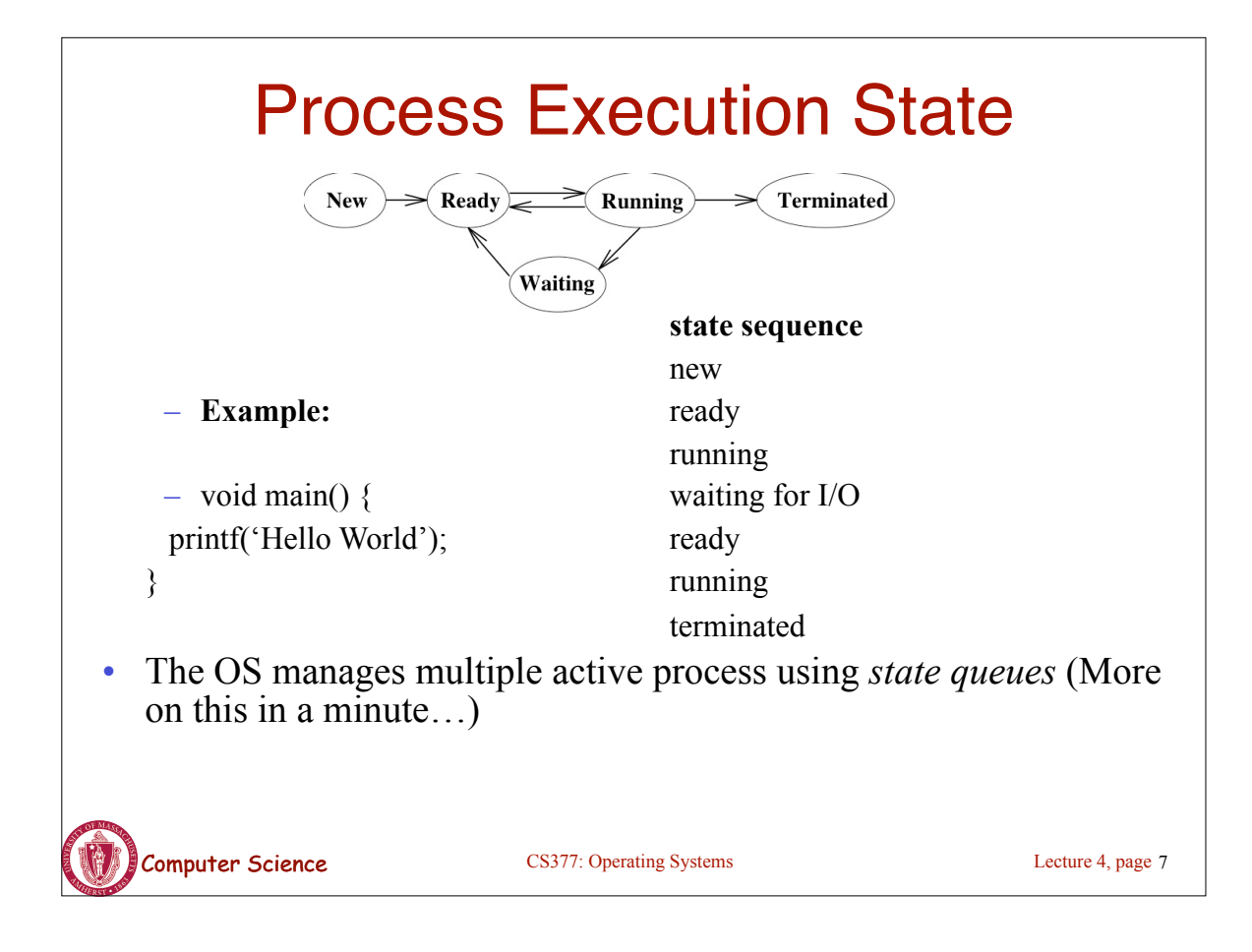

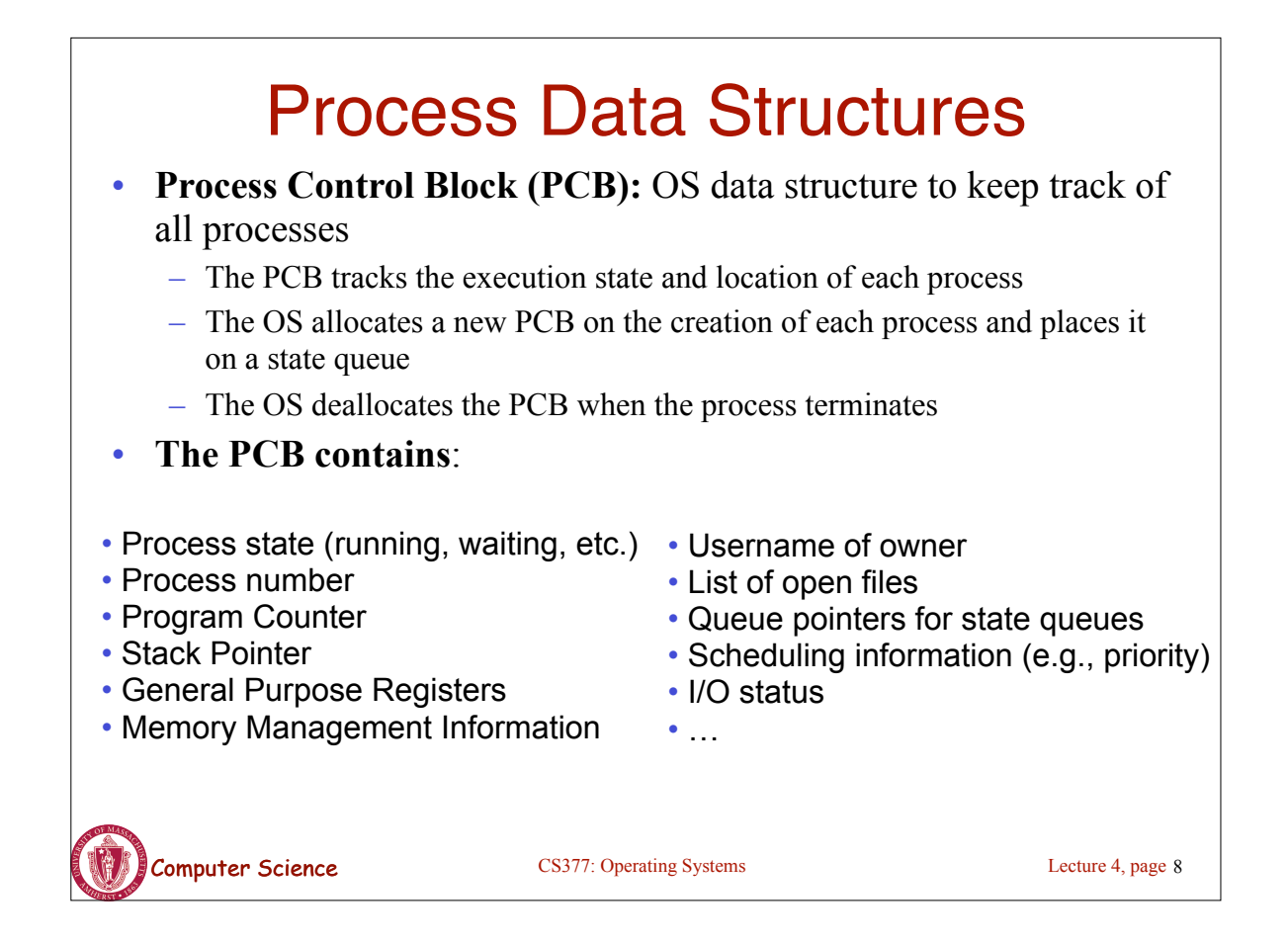

# Process State Queues

- The OS maintains the PCBs of all the processes in *state queues*.
- The OS places the PCBs of all the processes in the same *execution state* in the same queue.
- When the OS changes the state of a process, the PCB is unlinked from its current queue and moved to its new state queue.

Lecture 4, page 9

- The OS can use different policies to manage each queue.
- Each I/O device has its own wait queue.

Computer Science CS377: Operating Systems

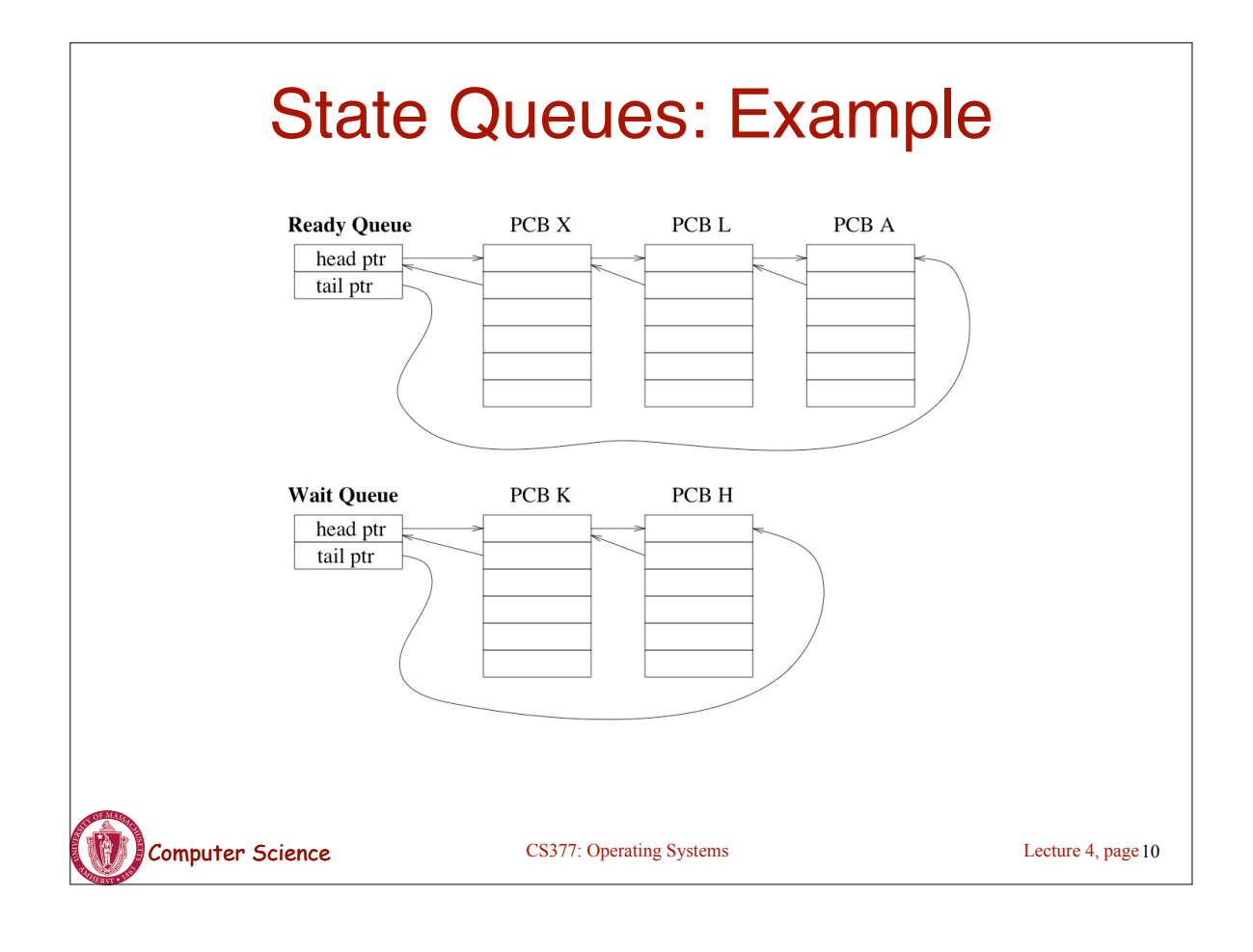

# Context Switch

- Starting and stopping processes is called a **context switch**, and is a relatively expensive operation.
- The OS starts executing a ready process by loading hardware registers (PC, SP, etc) from its PCB
- While a process is running, the CPU modifies the Program Counter (PC), Stack Pointer (SP), registers, etc.
- When the OS stops a process, it saves the current values of the registers, (PC, SP, etc.) into its PCB
- This process of switching the CPU from one process to another (stopping one and starting the next) is the context switch.
	- Time sharing systems may do 100 to 1000 context switches a second.
	- The cost of a context switch and the time between switches are closely related

Lecture 4, page 11

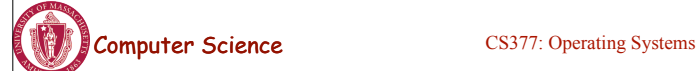

Computer Science CS377: Operating Systems Creating a Process • One process can create other processes to do work. – The creator is called the *parent* and the new process is the *child* – The parent defines (or donates) resources and privileges to its children – A parent can either wait for the child to complete, or continue in parallel In Unix, the *fork* system call called is used to create child processes – Fork copies variables and registers from the parent to the child – The *only difference* between the child and the parent is the value returned by fork \* In the parent process, fork returns the process id of the child \* In the child process, the return value is 0 – The parent can wait for the child to terminate by executing the *wait* system call or continue execution – The child often starts a new and different program within itself, via a call to *exec* system call. Lecture 4, page 12

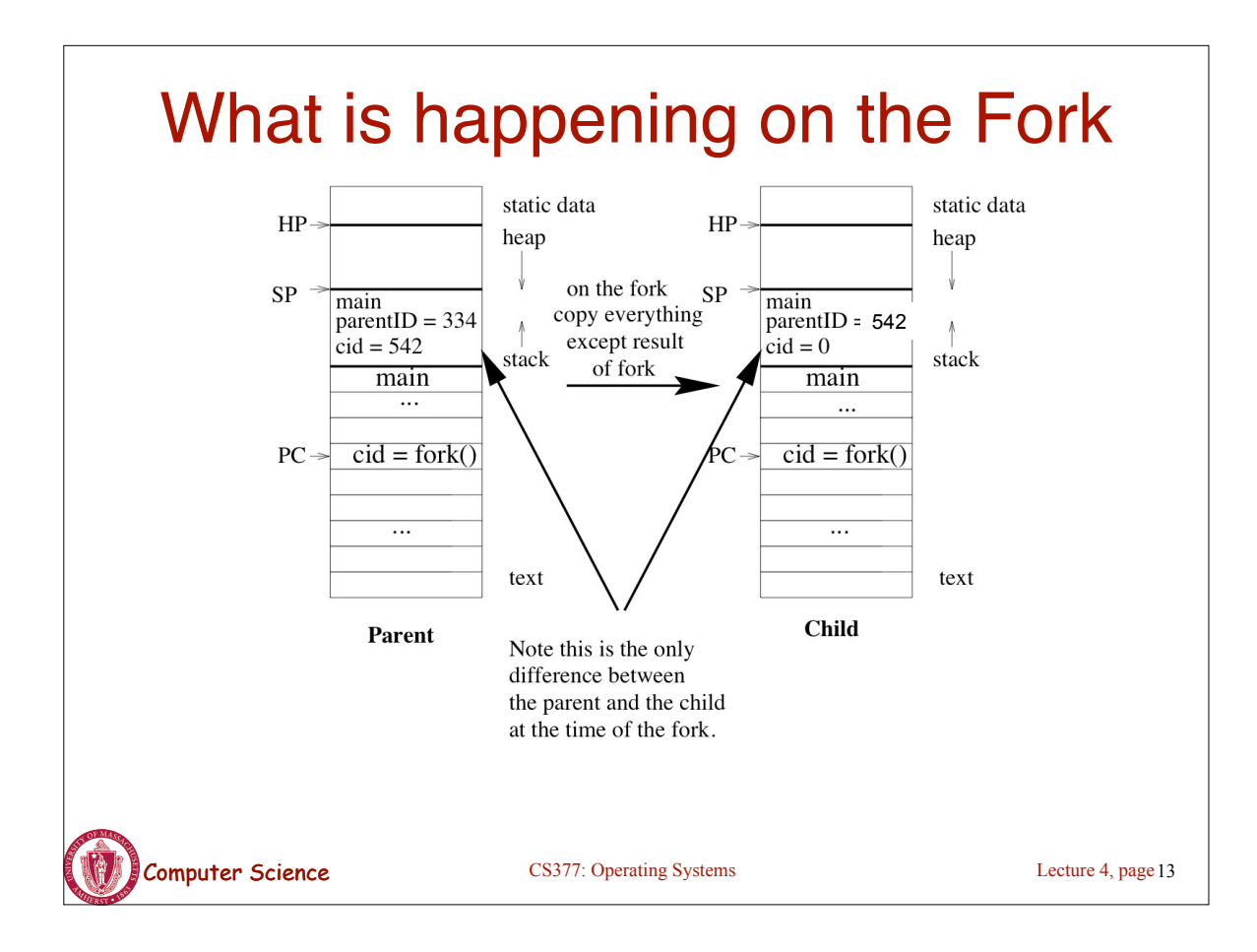

# Creating a Process: Example

- When you log in to a machine running Unix, you create a shell process.
- Every command you type into the shell is a child of your shell process and is an implicit *fork* and *exec* pair.
- For example, you type emacs, the OS *"forks"* a new process and then *"exec"* (executes) emacs.
- If you type an & after the command, Unix will run the process in parallel with your shell, otherwise, your next shell command must wait until the first one completes.

# Example Unix Program: Fork

```
CS377: Operating Systems CS377: Operating Systems
#include <unistd.h>
#include <sys/wait.h>
#include <stdio.h>
main() { 
  int parentID = getpid(); /* ID of this process */
   char prgname[1024]; 
  gets(prgname); \prime* read the name of program we want to start */int cid = fork();
  if(cid == 0) { /* I'm the child process */ execlp( prgname, prgname, 0); /* Load the program */
     /* If the program named prgname can be started, we never get 
    to this line, because the child program is replaced by prgname */
     printf("I didn't find program %s\n", prgname);
   } else { /* I'm the parent process */
    sleep (1); /* Give my child time to start. */
    waitpid(cid, 0, 0); /* Wait for my child to terminate. */
     printf("Program %s finished\n", prgname);
} }
                                                               Lecture 4, page 15
```
## Example Unix Program: Explanation

**fork()** forks a new child process that is a copy of the parent.

**execlp()** replaces the program of the current process with the named program.

**sleep()** suspends execution for at least the specified time.

**waitpid()** waits for the named process to finish execution.

**gets()** reads a line from a file.

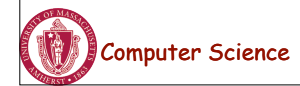

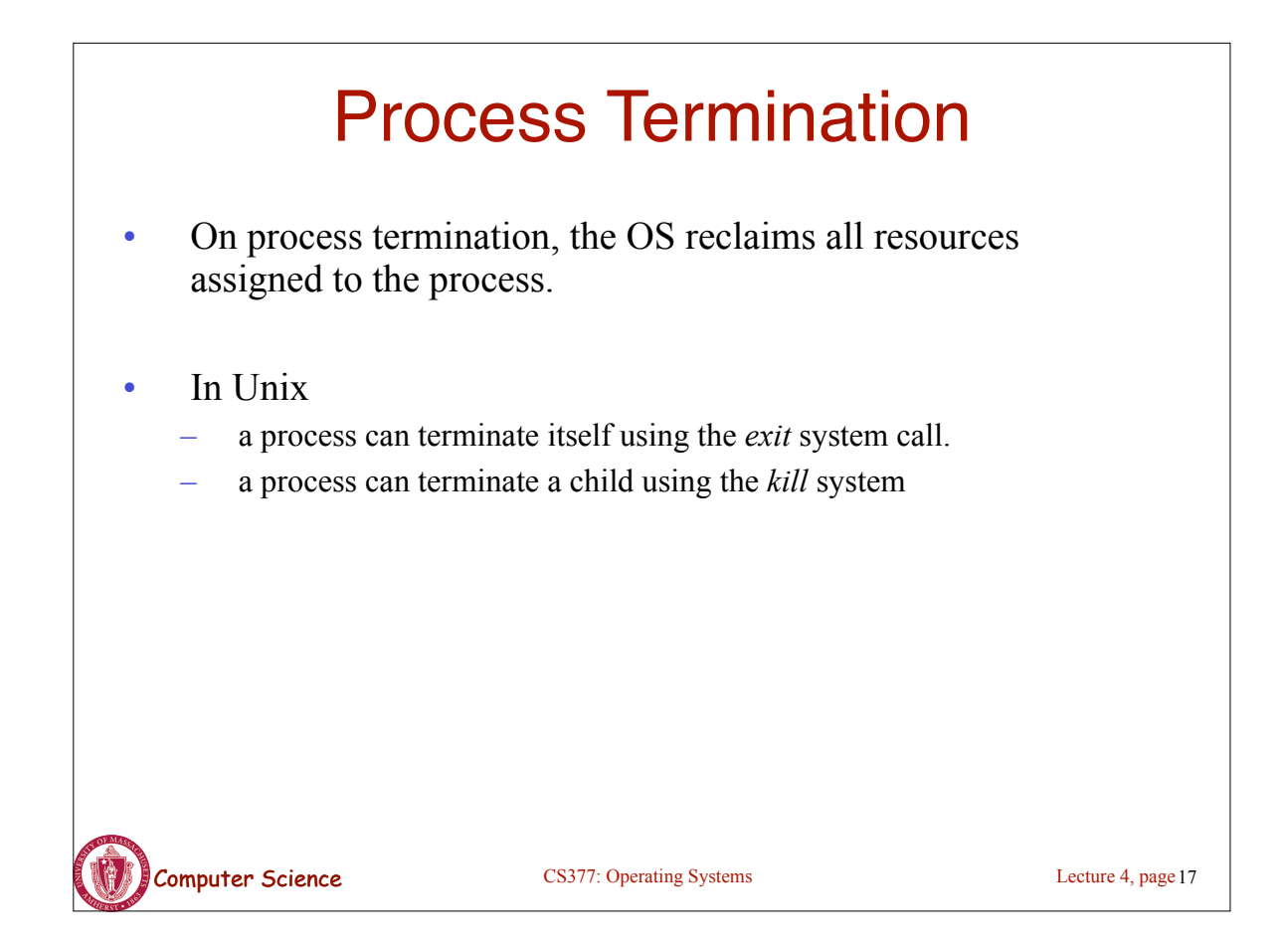

### Example Unix Program: Process Termination

```
Computer Science CS377: Operating Systems
#include <signal.h>
#include <unistd.h>
#include <stdio.h>
main() { 
  int parentID = getpid(); /* ID of this process */
  int cid = fork();
  if(cid == 0) { /* I'm the child process */sleep (5); /* I'll exit myself after 5 seconds. */
     printf ( "Quitting child\n" );
    exit (0);
 printf ( "Error! After exit call.!"); /* should never get here 
   */
   } else { /* I'm the parent process */
    printf ( "Type any character to kill the child.\n" );
    char answer[10];
     gets (answer);
     if ( !kill(cid, SIGKILL) ) {
       printf("Killed the child.\n");
    } } }
                                                              Lecture 4, page 18
```
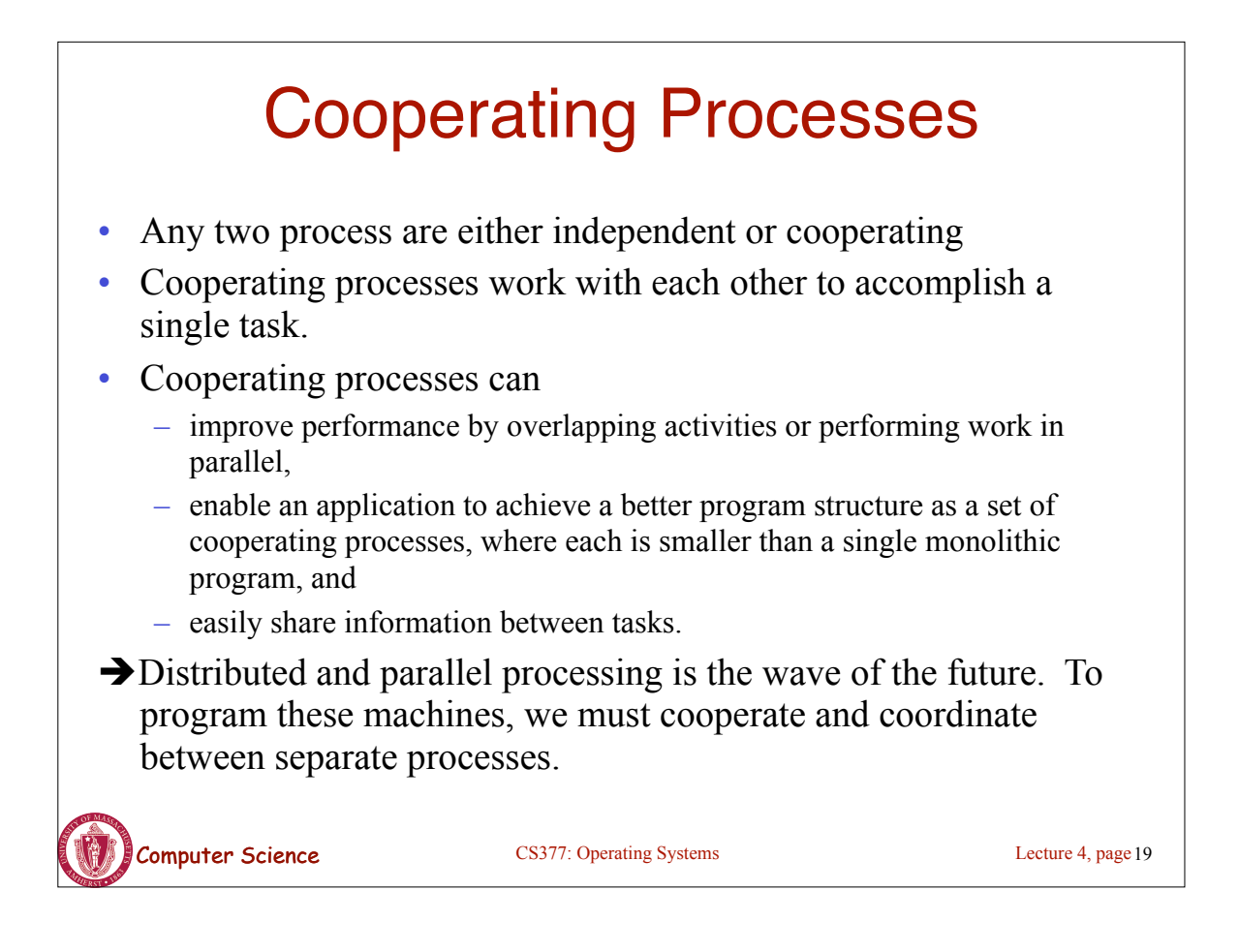

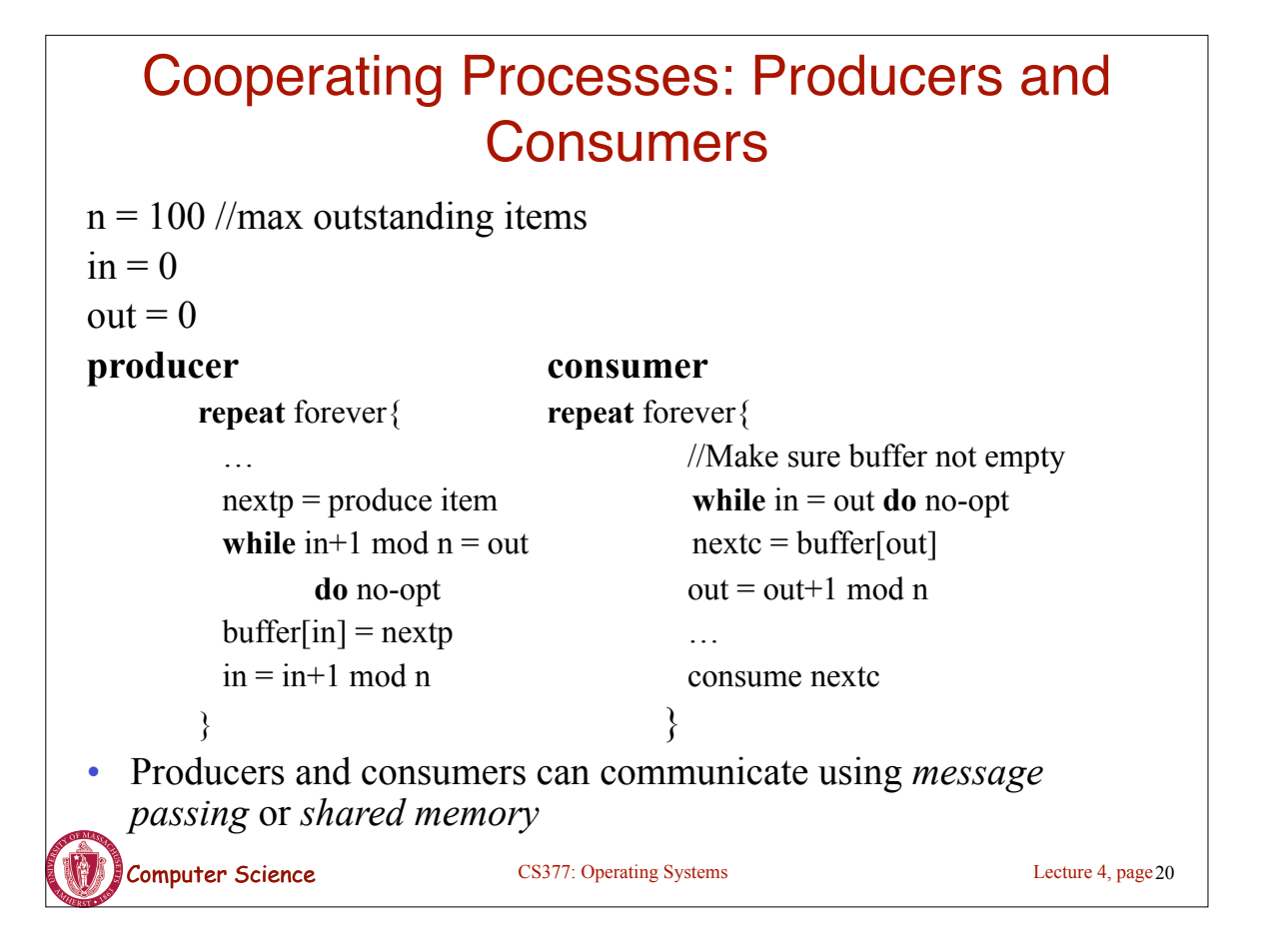

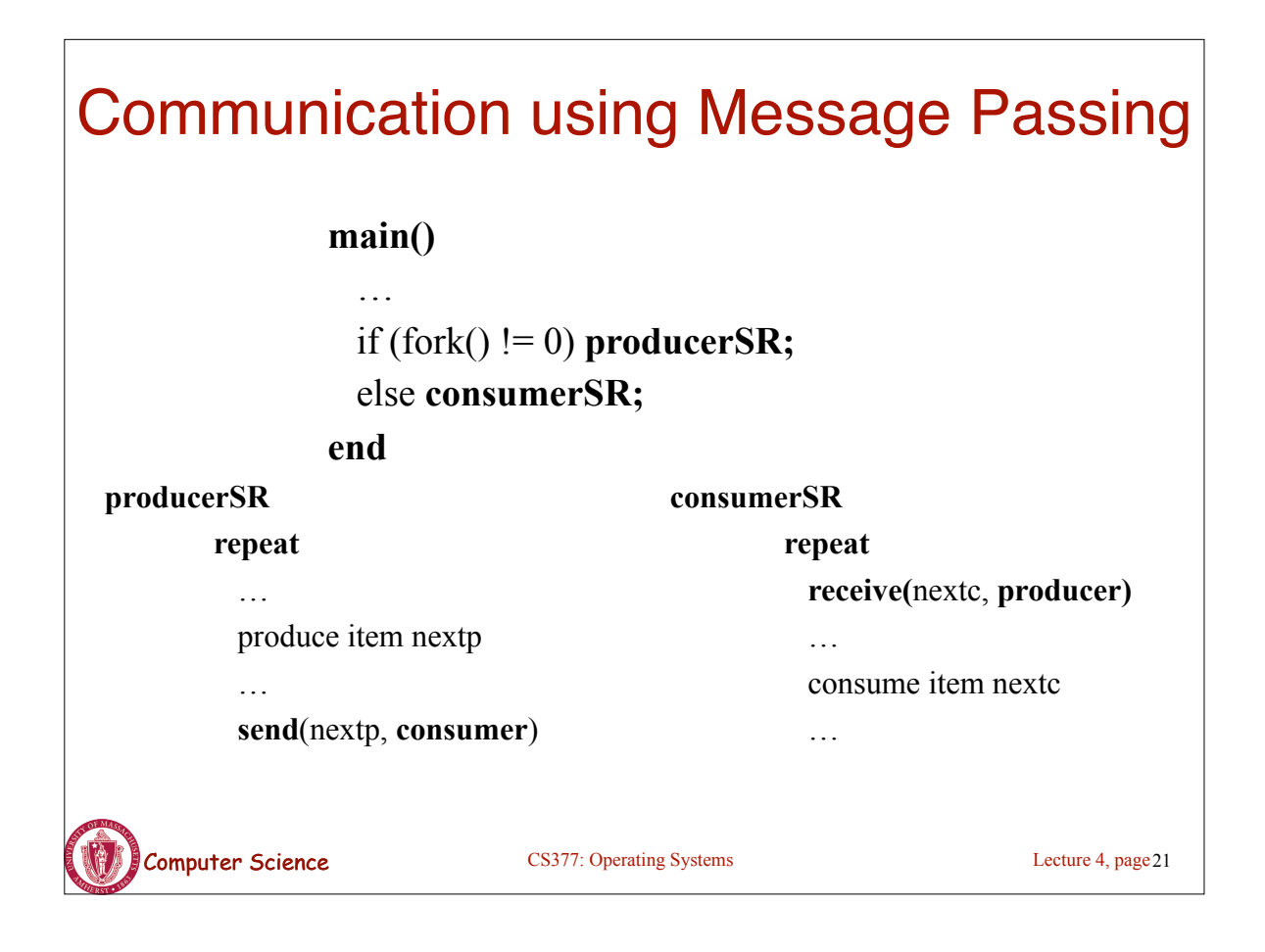

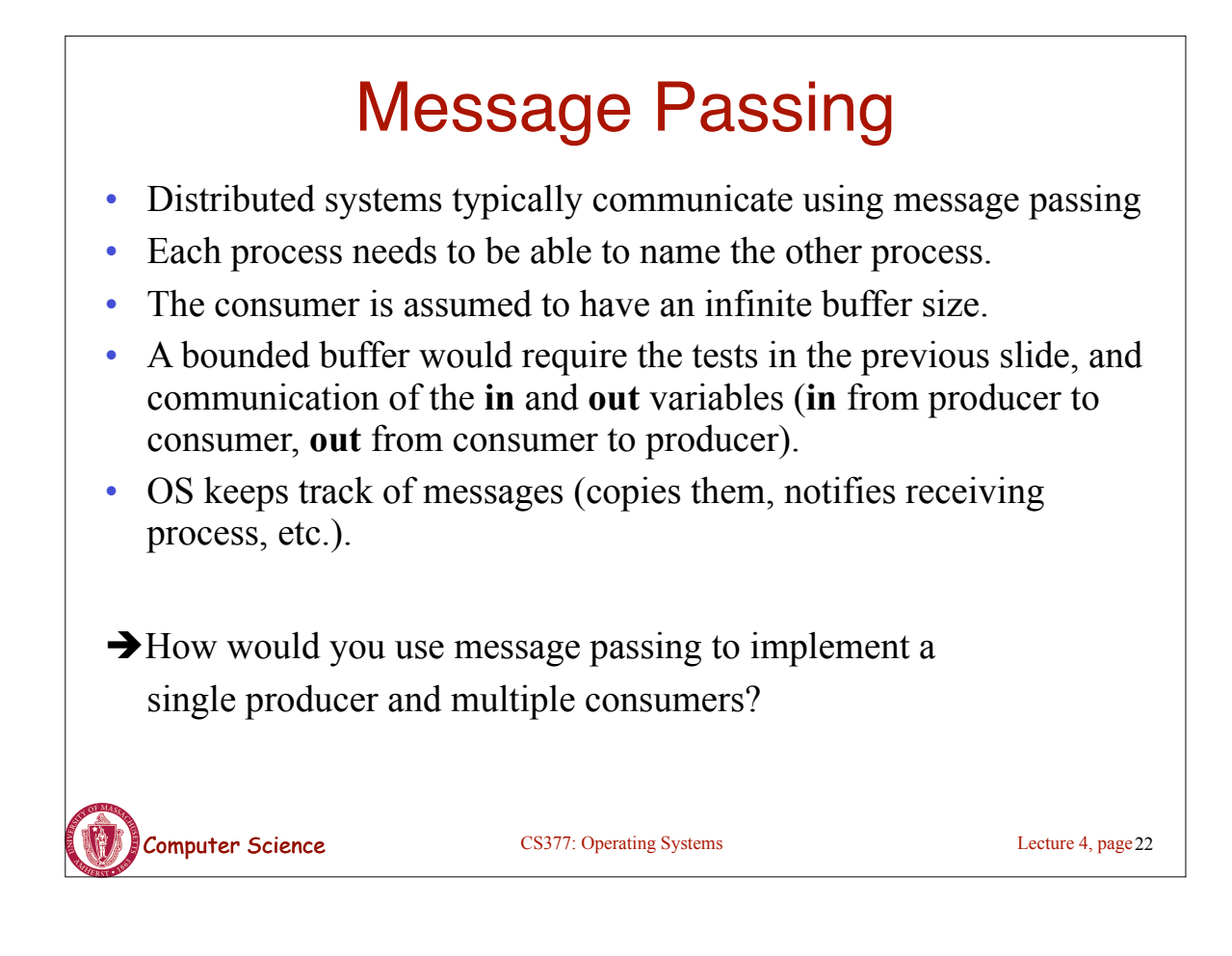

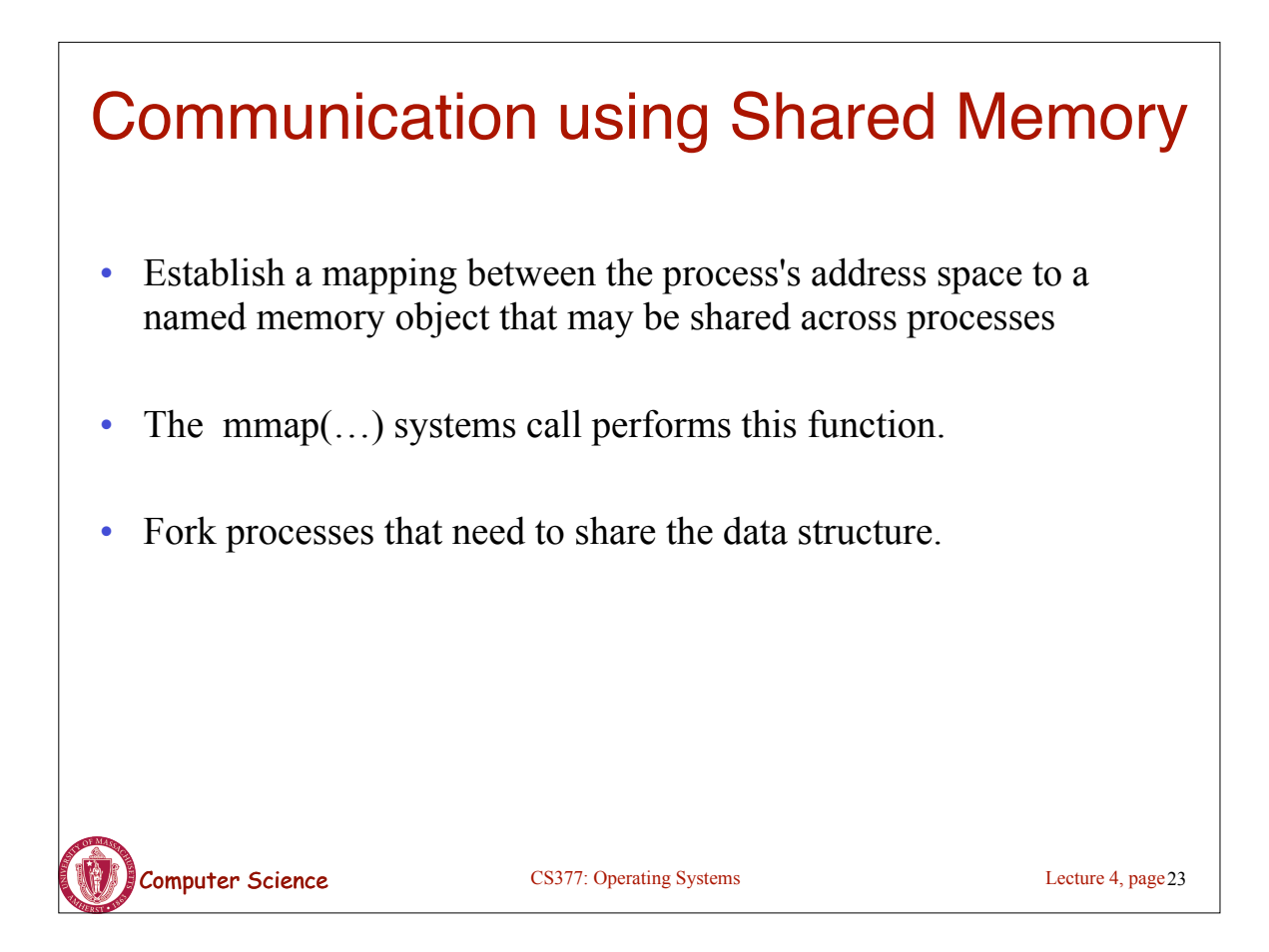

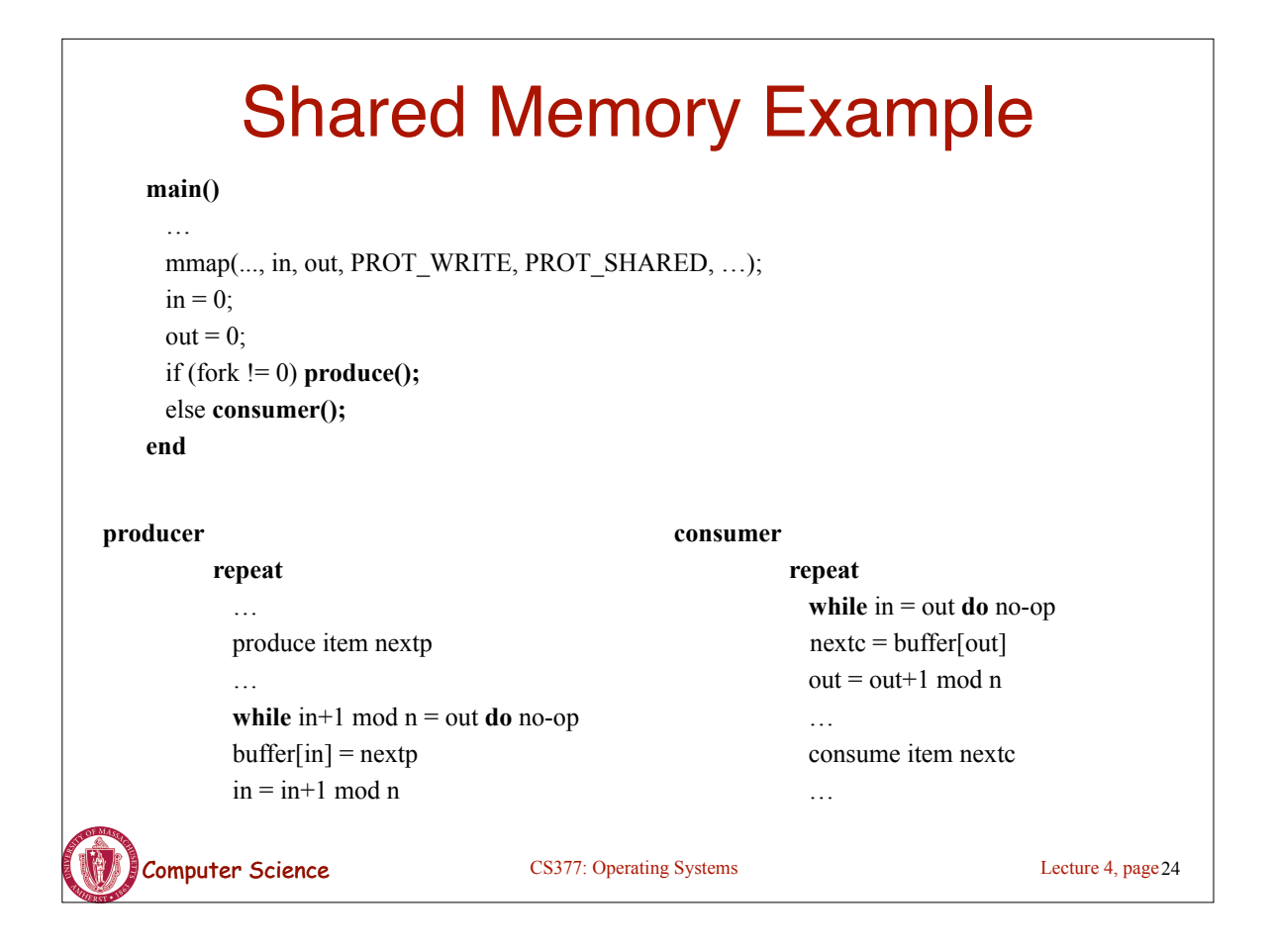

# Process Management: Summary

- A process is the unit of execution.
- Processes are represented as Process Control Blocks in the OS
	- PCBs contain process state, scheduling and memory management information, etc
- A process is either New, Ready, Waiting, Running, or Terminated.
- On a uniprocessor, there is at most one running process at a time.
- The program currently executing on the CPU is changed by performing a context switch
- Processes communicate either with message passing or shared memory

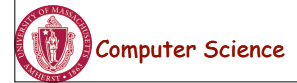

Computer Science CS377: Operating Systems

Lecture 4, page 25